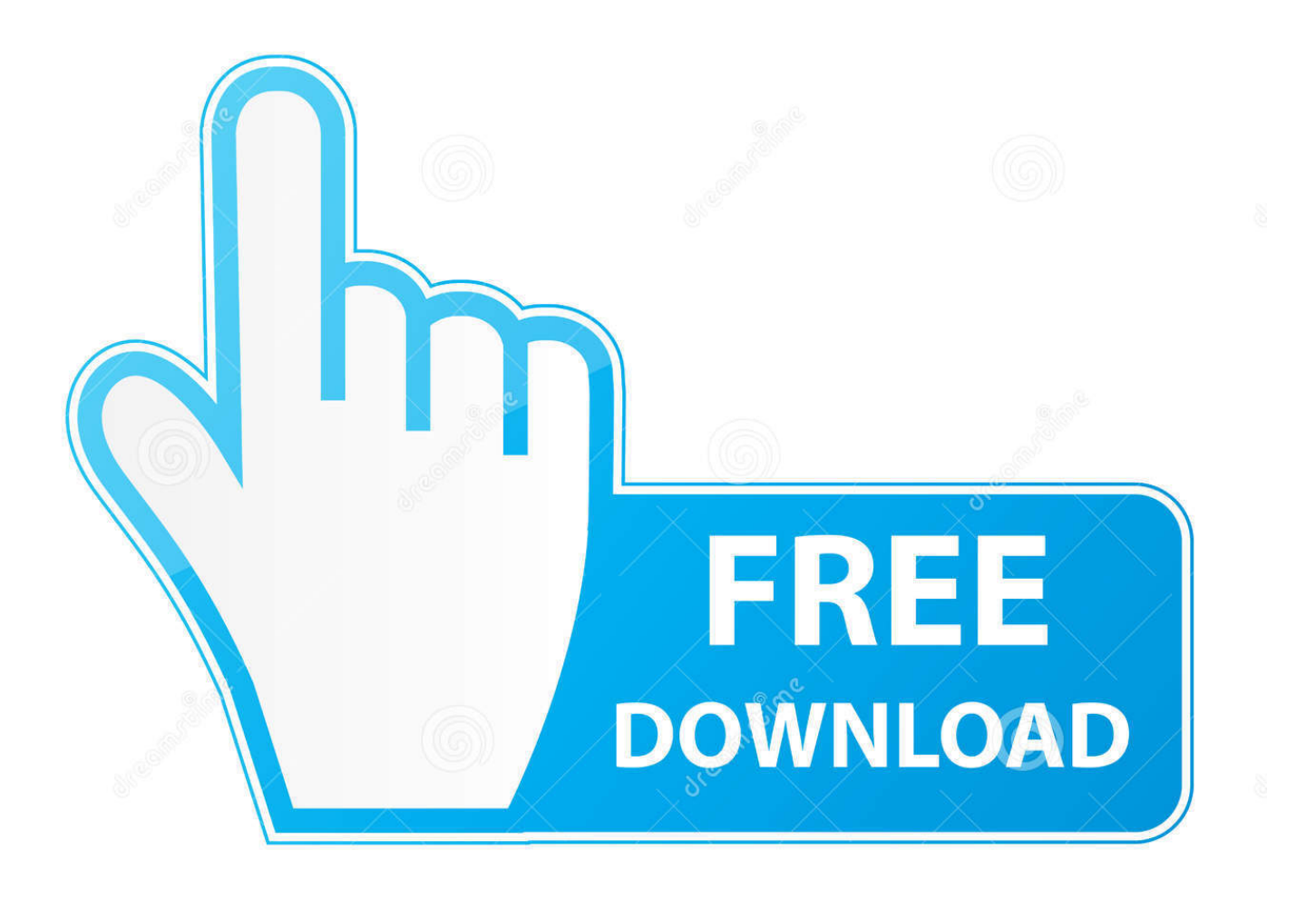

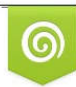

Download from Dreamstime.com reviewing purposes only D 35103813 C Yulia Gapeenko | Dreamstime.com

É

[Megastat Download For Windows 8](http://imgfil.com/17erux)

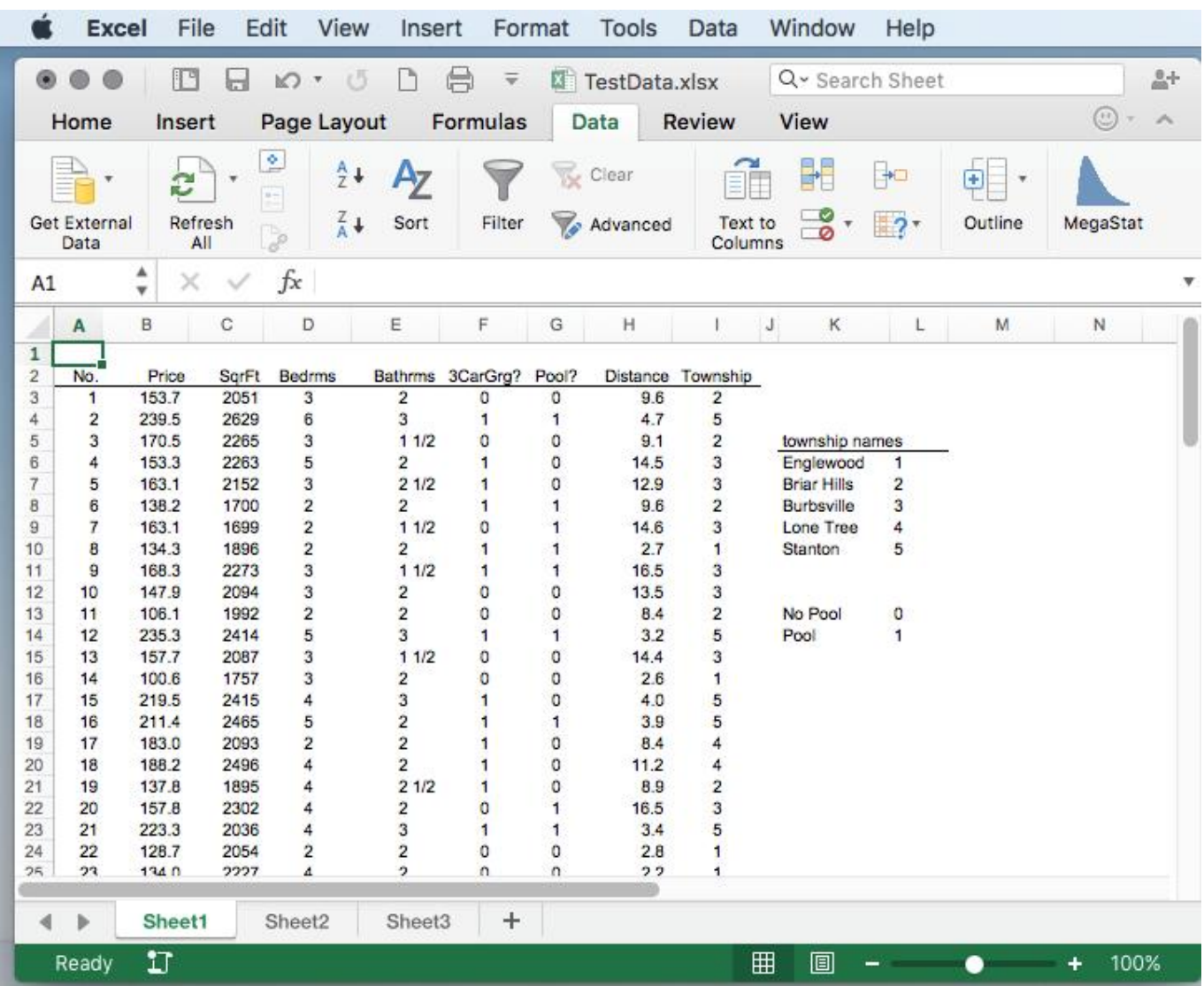

[Megastat Download For Windows 8](http://imgfil.com/17erux)

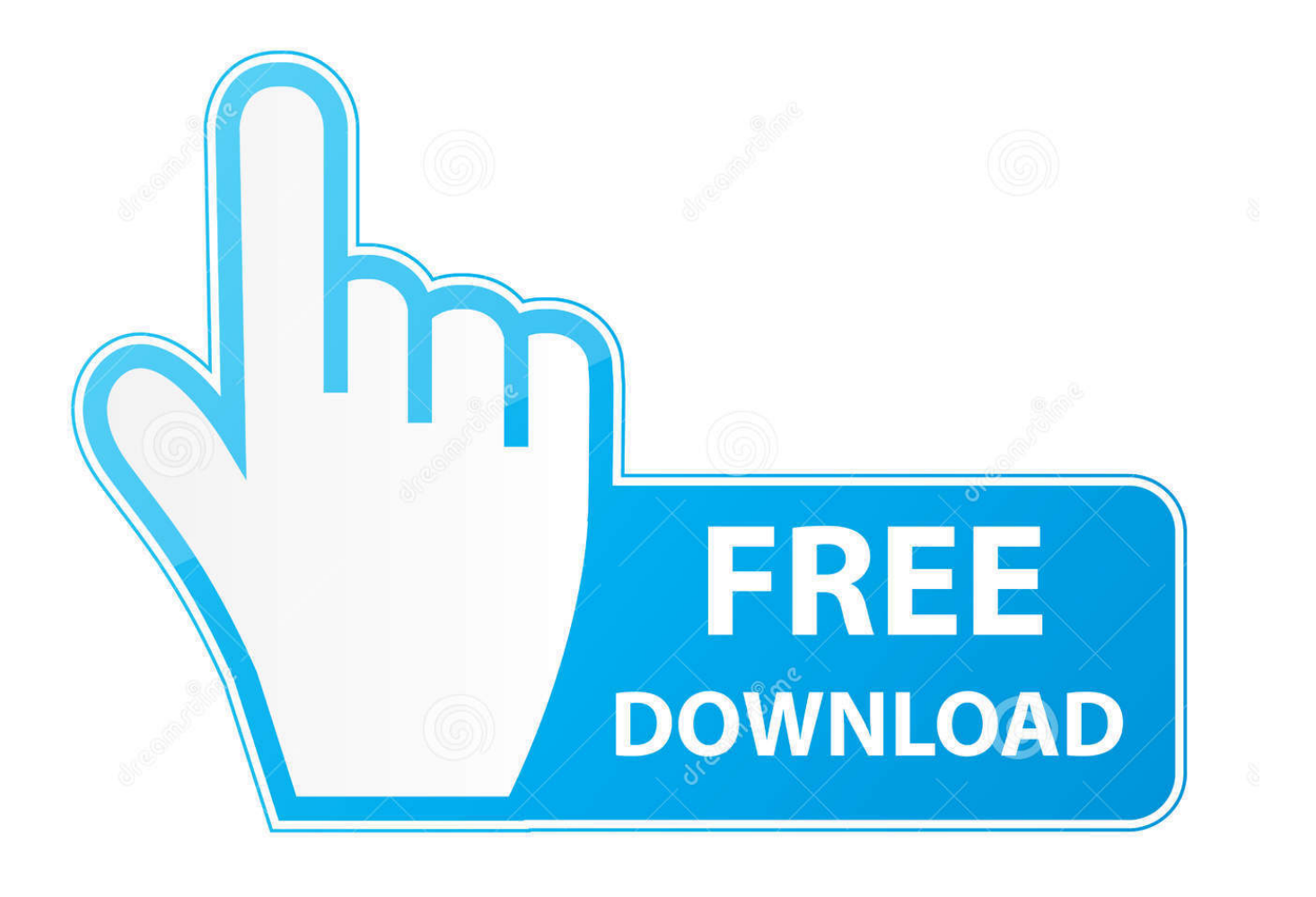

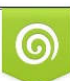

Download from Dreamstime.com or previewing purposes only D 35103813 O Yulia Gapeenko | Dreamstime.com

B

MegaStat Download and Help Page Downloading the Add-in Click here to install ... (32 or 64 bit): Windows ® XP ® / Vista ®  $/7 \otimes / 8 \otimes$  and Mac  $\otimes$  OS-X  $\otimes$  Excel .... 5 days ago ... MegaStat is an Excel add-in that performs statistical analyses within an Excel workbook. ... Our favorite download managers for Windows.. 1 Feb 2016 ... License: Freeware. Total downloads:23,821 (143 last week). Operating system:Windows XP/Vista/7/8/10. Screenshot collage for MegaStat .... Megastat excel 2013 for windows 8 social advice. Users interested in Megastat excel 2013 for windows 8 generally download: .... MegaStat for Microsoft Excel, Windows and Mac ... If you do not, you may download the latest version of the Adobe Acrobat Reader from the Adobe website. ... MegaStat will work with 32 and 64 bit versions of Windows 10 and Windows 8.. On the next page, click on download the installation instructions to open the ... On a Windows PC/Laptop, it's preferable to save the file in the location below ... 8. Once you have saved MegaStat.xla, you need to add it into your Excel program.. 6 May 2014 ... NEW Surface Pro 6 · NEW Surface Laptop 2 · NEW Surface Go · Xbox One X · Xbox One S · VR & mixed reality · Windows 10 apps · Office apps .... Follow these steps to install the software. Be sure you have Excel installed but not running. Download the software to your site by clicking here: installmega.exe .... Click here to download the MegaStat® User's Guide (PDF, 3.5 Mb) ... Operating system (32 or 64 bit): Windows® XP® / Vista® / 7® / 8® and Mac® OS-X®.. MegaStat will work with 32 and 64 bit versions of Windows 8, Windows 7, and Windows Vista Service ... The MegaStat 10.3 download file is approximately 2MB.. Windows Academic ... http://www.unf.edu/coas/math-stat/downloads.html .... I just found it and allowed me to install megastats in my Ms Excel 2010 (Beta)!. Proposed as answer by csula student Friday, October 22, 2010 8:13 .... Hi! I'm not on Windows 8, still old 7, but it doesn't matter much because I have a problem before even the installation update it appears that original post has .... 20 Nov 2017 ... Lync 2014 Mac Download. File size: 2167 Kb Date added: 8 aug 2015 Price: Free Operating system: Windows XP/Vista/7/8 Total downloads: .... MegaStat will work with 32 and 64 bit versions of Windows 8, Windows 7, and Windows Vista ... The MegaStat 10.3 download file is approximately 2MB.. 25 Aug 2012 - 2 min - Uploaded by OutLieerAn installation guide for 2007, it is assumed that you have MegaStat, the program will not be .... 22 Dec 2010 ... Download MegaStat add-in file "MegaStat.xla". (Please ... June 20, 2011 at 8:11 pm ... I have the 64-bit versions of Windows 7 and Excel 2010.. free-2007-excel-download-for-megastat free download. Apache ... Downloads: 1,484 This Week Last Update: 8 hours ago See Project. 3. Championify Icon .... The MegaStat 10.3 download file is approximately 2MB. ... On Windows 7 & 8 and Vista this location is C:\ProgramData\MegaStat (Note this is ProgramData.. MyPace Mobile App (iOS, Android, Blackberry, Windows 8/RT). Pharos Print Client Download. VPN.Pace.Edu Download (must be off-campus). currently at pace.. Economics, peeked my interest in downloading or as referred to, add-in to my current 2003 Office ... If you do a Google search for "Megastat" and "Excel", in the first few links you will learn that ... Don Guillett SalesAid Software 09d653b45f